## 22.9 命令类型插件-微信命令

活字格可以与微信集成,向微信中发送命令。本节介绍如何安装与使用微信命令插件。

## 表1 发送微信命令设置说明

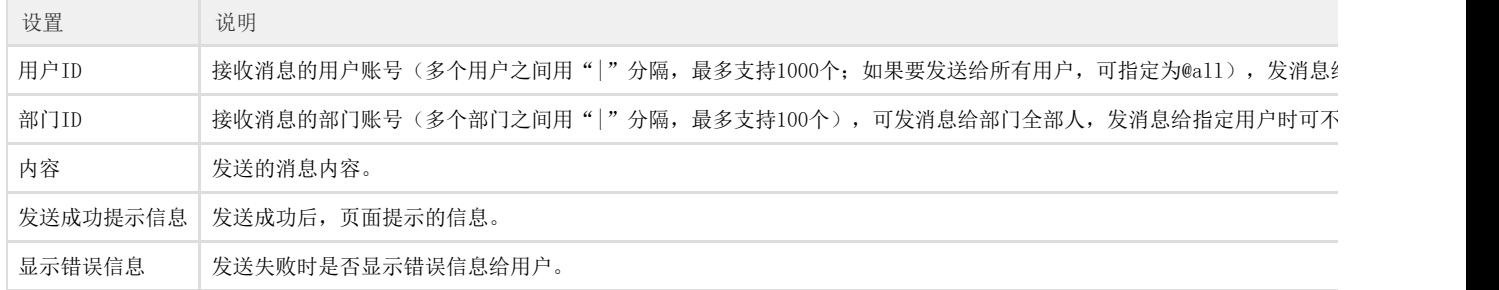

您的浏览器不支持播放此视频。

[上一节](https://help.grapecity.com.cn/pages/viewpage.action?pageId=12486545)  [下一节](https://help.grapecity.com.cn/pages/viewpage.action?pageId=12486549)